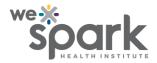

## How to automate the numbering of questions in a survey in REDCap?

While designing a survey in REDCap, you have the option to choose how to number the questions used in the survey. REDCap allows autonumbering and custom numbering for surveys. The features are accessible through Survey Settings.

Custom numbering requires each question's number to be added manually. (e.g. "1. When did you last consume the medication?")

On the other hand, using autonumbering allows the numbering of survey questions to be appropriately and automatically adjusted (that is, moved up or down) when any branching logic is introduced, or fields are added/deleted. This is an easier option than changing the numbers manually.

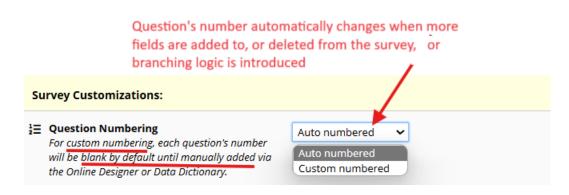